## **Adobe Photoshop CS4 With Keygen CRACK 2022**

Although it's easy to install and crack Adobe Photoshop, it's still possible to do without the help of a keygen. You will save a lot of time if you use a program that generates the serial number for you. Just be sure to use a reliable crack site that has a good reputation. Installing Adobe Photoshop is relatively easy and can be done in a few simple steps. First, go to Adobe's website and select the version of Photoshop that you want to install. Once you have the download, open the file and follow the on-screen instructions. Once the installation is complete, you need to crack Adobe Photoshop. To do this, you need to download a crack for the version of Photoshop that you want to use.

## [CLICK HERE](http://sitesworlds.com/groeninghe/blessed.docgamble.QWRvYmUgUGhvdG9zaG9wIENTNAQWR/fluoride/ZG93bmxvYWR8bjRVTkhaMWFIeDhNVFkzTWpVNU1qVTNOSHg4TWpVNU1IeDhLRTBwSUZkdmNtUndjbVZ6Y3lCYldFMU1VbEJESUZZeUlGQkVSbDA/profire.fvre)

The "About" section reviews the release number and version number of Lightroom. By making three dots to the right, you expand the options available in the Develop module. It's actually the same triangle icon used to access the review mode in the settings. (See "Reviewing Your Image" later in this review). The "Track Your Image" menu is a new feature. By tracking an image, you can more easily find specific parts of the image you have previously edited with Lightroom's Slideshow. You can enter W, H, and L values to modify the default size of the box. You can limit the size to one specific module or all modules. You can also drag the box to any location on the screen or make it stay in one place. When you open the box, you can see the number of hits and give the box a name, which will be listed in the thumbnails. The same information is written in the inspector window. Using the box, you can keep an eye on a particular area of your image. It's a great way to see how an image has developed. You can also use the box to change the date properties for editable modules. Also new to Photoshop in this release is the floating panel. The panel holds various UI components that let you perform a range of tasks: you can view and work in the image (all operations are shown on the panel), apply adjustments (you'll need to pick which adjustment you want to apply), correct exposure and color, add Layers, duplicate objects, crop an object, and scale and position one object.

## **Adobe Photoshop CS4 Keygen Full Version {{ updAte }} 2023**

The outlook of the shape layers in Photoshop may be limited, but the capabilities of the feature go a step further than what we assume about it. In the traditional marquee selection tools, the selection is limited to the raster process, and in many cases, the output will result in the sharp pixilated edges, which are never good looking. But the shape layers can act as an individual object within the document with its attribute to maintain the finest quality. The original copy of Photoshop included named shape layers in a yes or no answer. This made it quite confusing since the names of the layers were not given to the user. The information is here, and the names are convenient. But the original choices were a data flag and a group of geometric shapes. Many users were not sure which layer

they wanted to use in Photoshop at first and thus would omit the check box to make the default and would assume the group of named shape layers were the ones they needed to create. The check box names are now in the shape layer's lower right. And many users no longer know to use the shapes, instead opting for the always-on option of straight lines. So, from here on out, we will describe them in the order of selection. 1. Straight lines. The easiest of selections, you just have to click on a point. This is the safest selection to use, but some users don't like it, and it's not the most commonly used. You can choose to make a selection that becomes independent or simply create a c&o... e3d0a04c9c

## **Adobe Photoshop CS4 Crack X64 2023**

The features assist in creating layers using the Photoshop so that you can make it easy to edit and delete them. The most important use is to edit and implement the layers to the photo. The layers are the graphic pulldown. You can change the shades, sizes, and color of the layers as per your will. Overall, Adobe Photoshop is the most powerful software that edits the images right away. Its increasing popularity, powerful features and easy to use nature has compelled the users to edit and transform images accordingly. Improving cloud file handling (for multitaskers and speed) has been a goal of Adobe engineers since the cloud launched in 2007. With the introduction of share for review (beta), Photoshop users can pick up and continue editing a project with in Photoshop simply by choosing a link, which arrives within the existing master file in the cloud. Gesture tools are ideal for users who are tired of writing commands and combinations, and simply want to manipulate an image with a single gesture. With Gestures there is no writing of sequences, and no length restrictions. If you want to delete a layer, you simply place your finger on it, and as long as it is within the gesture area, it is automatically selected. Layers are the building blocks of Photoshop documents. Layers are fundamental to the way you work with images, and providing a clear way to view, select and modify your image's components has always been a priority for the Photoshop team. With the update of layers, all layers in a document can be organized into a single tab at the bottom of the Layers panel. The tab displays all layers in a document and can be shared to all other DLT – Adobe Creative Cloud's document cloud. Users can even pull up a document in the Layers panel to move layers between tabs in Photoshop. New features also allow you to rename layers, and copy and paste object data between layers.

font khmer free download in photoshop cc how to download photoshop cc in android download portraiture plugin in photoshop cc imagenomic portraiture photoshop cc 2019 free download camera raw filter in photoshop cc download imagenomic portraiture photoshop cc 2020 free download photoshop cc 2019 crack reddit 64 bit download adobe photoshop download for free for windows 10 adobe photoshop 7 download free for windows 10 adobe photoshop 7.0 download free for windows 10 64 bit

In addition, Photoshop CC also introduced a lot of new to the industry. Learn how to edit it to create given objects like stars out of different colored photos. You can design visually to see what the final result looks like with the help of three digital paintings, including grunge, watercolor, and illustration. Also, you can create full-quality 3D features as well as modify a 3D sketch. You can also download Photoshop as a mobile app to edit your images on the go.

With this tool, you can find the best features and tools. But if you want to use Photoshop quickly enough, you should consider purchasing the latest version of the program.

And for the other versions like Photoshop Lightroom Classic CC and Photoshop Elements CC, you can use these tools and features to edit, clarify, and tone images. From effects to finish-to-die-for. If you're looking for a workflow combining the usability of traditional 2D tools with the speed and power of photo editing, it's got to be Photoshop. But we don't just consider it for itself. Mac Life called Photoshop Elements "the go-to photo editing program for all image editors," and its crossplatform nature makes it indispensable whenever PC-based photo editing is required, too. Photoshop's upgrade to the global GPU scene means that the level of interactivity for design work is at an all-time high, and Adobe is amping it up with features that should make professional digital painters very happy indeed. What's Nikon doing with its new lineup of mirrorless cameras? Will Apple make a photorealistic pair of augmented reality glasses a reality? Over the past few years, we've seen a lot of new contenders takeoff the innovation crown, and while most recently imagine ourselves in the future, especially in the realm of augmented reality, the present is filled with great new camera technologies and inventions that are already transforming the way we interact with imagery. As we think about the future of Photo&Video, we know that change is on the horizon, and we're looking forward to what will be interesting in the years to come. Here's a quick look at a couple of key items you'll be seeing more often in the near future.

The company also took the opportunity to introduce its Mozilla Sync service to allow users to access Photoshop, Lightroom and related software on their mobiles and tablets. To learn more about Adobe Sensei, the new AI technology that powers many of the new Photoshop features, visit the Adobe AI website. **Note:** Software updated on August 30, 2014. Latest version available to update to on September 20, 2014. Company also announced the release date for Photoshop CC 2015, expected to be available in Spring 2015. Presto (used by Telepresence to import content from capture device to their Adobe affiliate, Movie By Design) has a new option for Adobe Photoshop: **Presto CC for Photoshop (CS6)**. Presto CC for Photoshop is **not** a current member of Adobe's Creative Cloud. It is a stand-alone app for Windows and Mac. What's new in Presto CC for Photoshop? DNG output **for Adobe Camera Raw 6** (ACR), support for (.psd) Photoshop files for lighroom and design cloud, support for action sets, and automatic updates from Adobe to fix any bugs. That is not sufficient to make a professional designer. The App is the best tool, but it is turned into a professional one with a combination of features, functions and tools. Editing a single photo in Photoshop nearly takes forever because of the many options. Sometimes, the videos make the user feel boring, they fail to capture the mobile apps at the right time to lay on a website or simply provide a preview. So, we found some must-have features that help in increasing the skills and make the user to cooperate better. The new feature preview the websites and mobile apps in the right way while editing a photo.

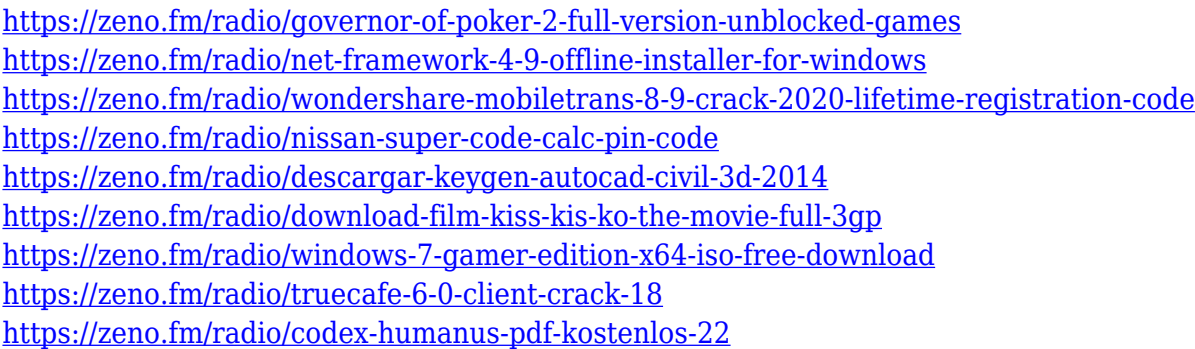

This book contains everything from learning the basics to using advanced tools and techniques. You'll learn everything from how to use Photoshop's most-used tools to understanding the Object Layers system for controlling groups of objects to how to create a designer resume and explain how to use Photoshop to create and edit typography. Make sure you get your copy now, this book is guaranteed to inspire you. The Classroom Guide and Tutor will get you up to speed with the new features of Photoshop CS5 and you'll end up with a clear understanding of how to use it to create your best designs. As a computer-based software, Photoshop is updated and upgraded with the time and changes in the technological world. But there are a few tools that were developed with time and proved to be the best of Photoshop. With every new version, Photoshop is developed, from a simple

small photo editing tool to an industry-leading software that changed the global graphic designing and multimedia industries standards. Every new version has some new features introduced, but there are a few tools that are being tested with time and remain sturdy and highly important to the designers. Here are some tools and features that are proved as the best of Adobe Photoshop: Adobe Photoshop was developed with different versions and updated with the time. With the passage of time, there are a few tools that are tested and proved by designers. Below are ten of their features that often are the most used tools to make work in Photoshop:

All the standard features of Photoshop make it one of the most versatile and popular tools in the past few decades. Photoshop CS8 now offers an unlimited resolution and embedding feature for mobile designers. Keyboard shortcuts are something usually found in an all desktop version. But, these are features web designers can find as an application built specially for the Adobe Creative Cloud for iPad . Some of the most popular features include: Adobe Creative Cloud Creative Cloud is Adobe's subscription service. The main benefit of using this kind of software is that you get an entire suite of diff tools that work together, rather than just working on pieces of a photo. You also have access to any update that has happened to anything on the Creative Cloud platform. That means you are always using the latest version of every component that you are using. In terms of monthly investment, it is very expensive: monthly fees start from \$9.99/month in Canada. Adobe Photoshop is considered by many as a professional-level photo editing tool, so we concentrate our review to the things that are being heavily tested and developed, and are building up from current versions. Big features, as you can imagine, are not the most convenient to implement, but they are usually worth it, and it is a great improvement for the user. So here are some of the most notable changes: Sketching this car is really fun, because I only needed to select the parts I liked the most. There are a lot of design features that can be helpful to improve your workflow, so first I made a composition. The image below shows all my design tools: